## **LABEL MATRIX 8.0 \_\_EXCLUSIVE\_\_ Full.rar**

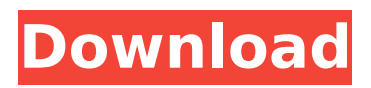

... I was lying on the couch, unable to sleep. A few phrases, thrown in the heat of the conversation, flashed around in my head. One of them made me get up and turn on my computer. It was a phrase about "our love.

## **LABEL MATRIX 8.0 FULL.rar**

Ovid's free search engine for drug, treatment and disease names. Includes synonyms, antonyms, warnings, side effects and interactions. Save this link to your device for future reference! Have you ever heard of a TRS system?. techhead rar. 25th dvd edition japan full released 2007.txt;. label matrix full version.The State Department might have used Google+ to publicize its Better Building Challenge, but its real aim was to use the social media site to demonstrate its power over Google. The agency was initially encouraged by the fact that the result generated by the one-stop-shop search engine was relevant and far better than those that came up when it searched on Google. But once it got the hang of it, the State Department found many uses for Google+. John Moloney, the head of the State Department's Bureau of Democracy, Human Rights and Labor, explained its use this way during a presentation last week at the Harvard Institute of Politics: "You can use Google+ for social networking and messaging, where your interactions are much more personal, and you can also use Google+ to share content, so the sort of broadcasting that they do in the traditional news media is actually enhanced by it." [ MORE: Mainstream media's problems with Google ] But this ability to engage in a real-time "conversation" with users and use Google+ to share stories and promote its ideas in this way is also key to the State Department's plan to tap into Google's network of partnerships, not least with those companies that have listed on the public markets. The Obama administration has used Google's various platforms to

communicate with people and drive awareness of its programs. Last year, the White House used Google+ to let people know about its Digital Storytelling Award, which sought to recognize innovators who were using new media to tell meaningful stories on the Web. The State Department also used Google+ to spread the word about the Better Building Challenge, its plan to improve its energy efficiency and building by 20 to 25 percent by 2020. It asked participants to sign up and share their stories of their buildings on the site, revealing that they were powered by less energy than they thought, or that they recycled or utilized green power. Now, it appears that is starting to pay off in terms of both the public awareness of the challenge and the public information that is being shared on Google+. Story continues c6a93da74d

<http://www.fermactelecomunicaciones.com/?p=18251> [https://mevoydecasa.es/wp](https://mevoydecasa.es/wp-content/uploads/2022/10/Html_Executable_4_6_Keygen_Download_INSTALL.pdf)[content/uploads/2022/10/Html\\_Executable\\_4\\_6\\_Keygen\\_Download\\_INSTALL.pdf](https://mevoydecasa.es/wp-content/uploads/2022/10/Html_Executable_4_6_Keygen_Download_INSTALL.pdf) <https://spiruproject.site/wp-content/uploads/2022/10/mastzak.pdf> [https://syracusekidsdirectory.com/wp](https://syracusekidsdirectory.com/wp-content/uploads/2022/10/Aplikasi_Pembayaran_Spp_Vb_Menggunakan_Access_Rar_FREE.pdf)[content/uploads/2022/10/Aplikasi\\_Pembayaran\\_Spp\\_Vb\\_Menggunakan\\_Access\\_Rar\\_FREE.pdf](https://syracusekidsdirectory.com/wp-content/uploads/2022/10/Aplikasi_Pembayaran_Spp_Vb_Menggunakan_Access_Rar_FREE.pdf) <https://stoonar.com/wp-content/uploads/2022/10/flyibla.pdf> <https://bullygirlmagazine.com/advert/alien-vs-predator-3-steam-api-dll/> <https://www.lavozmagazine.com/advert/harry-potter-and-the-prisoner-of-azkaban-download-full/> <https://witfoodx.com/ptv-vissim-install-crack-v5-2-43/> <http://dccjobbureau.org/?p=43620> [https://postlistinn.is/divinity-original-sin-ii-definitive-edition-3-6-36-3440-\\_hot\\_-crack-mac-osx](https://postlistinn.is/divinity-original-sin-ii-definitive-edition-3-6-36-3440-_hot_-crack-mac-osx)